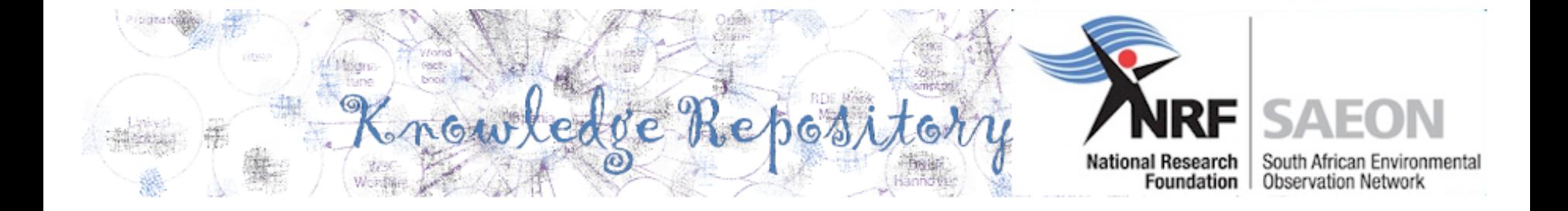

## **SAEON Knowledge Repository**

Using Stubs for Personal Biographies W Hugo **March 2014 Version 1** 

## Elements of a Stub

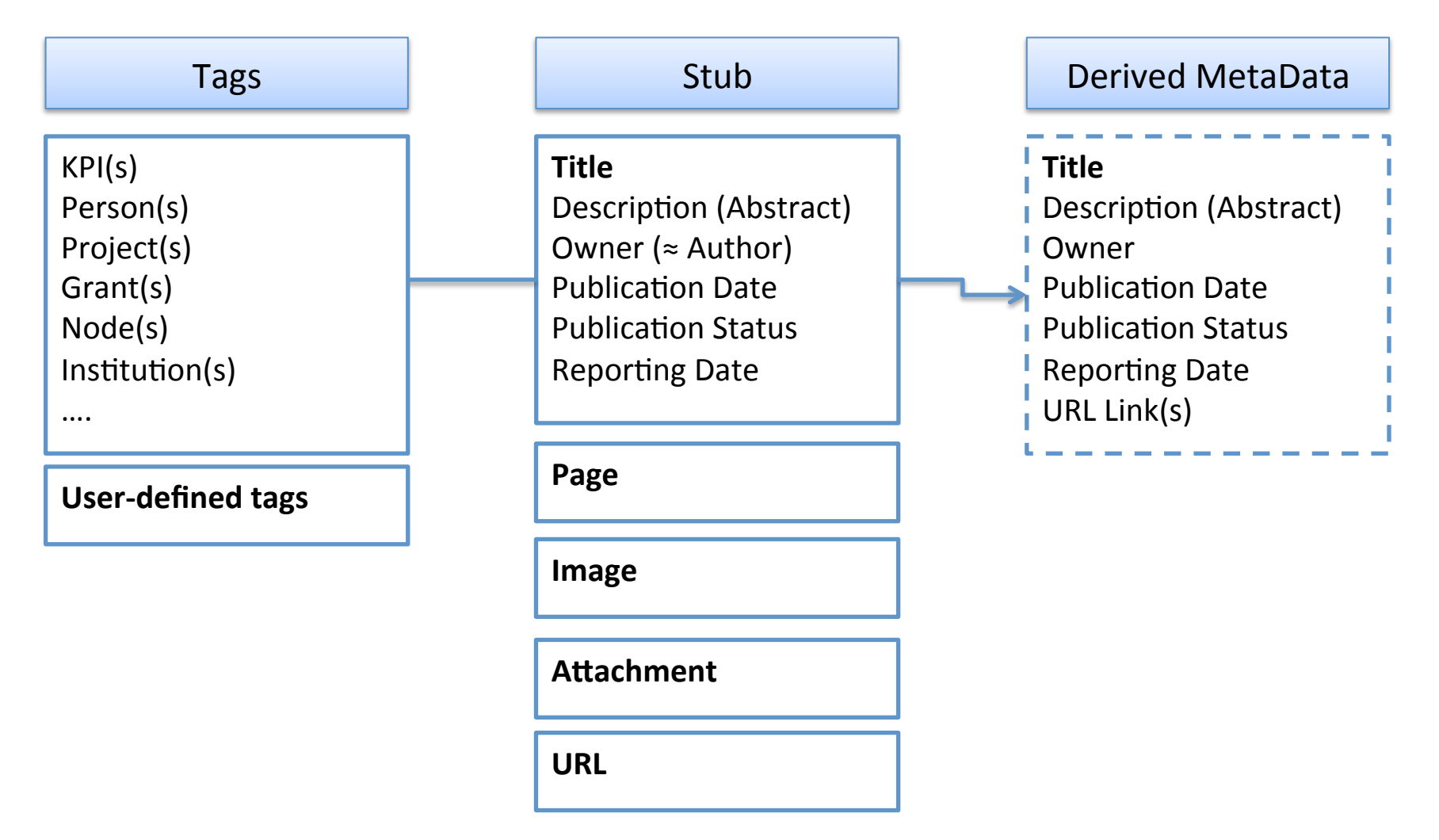

# Mapping Elements to Persons

The table contains a convention for using stub elements to create a stub for persons  $$ including SAEON personnel, students, collaborators, node liaison committee, etc.

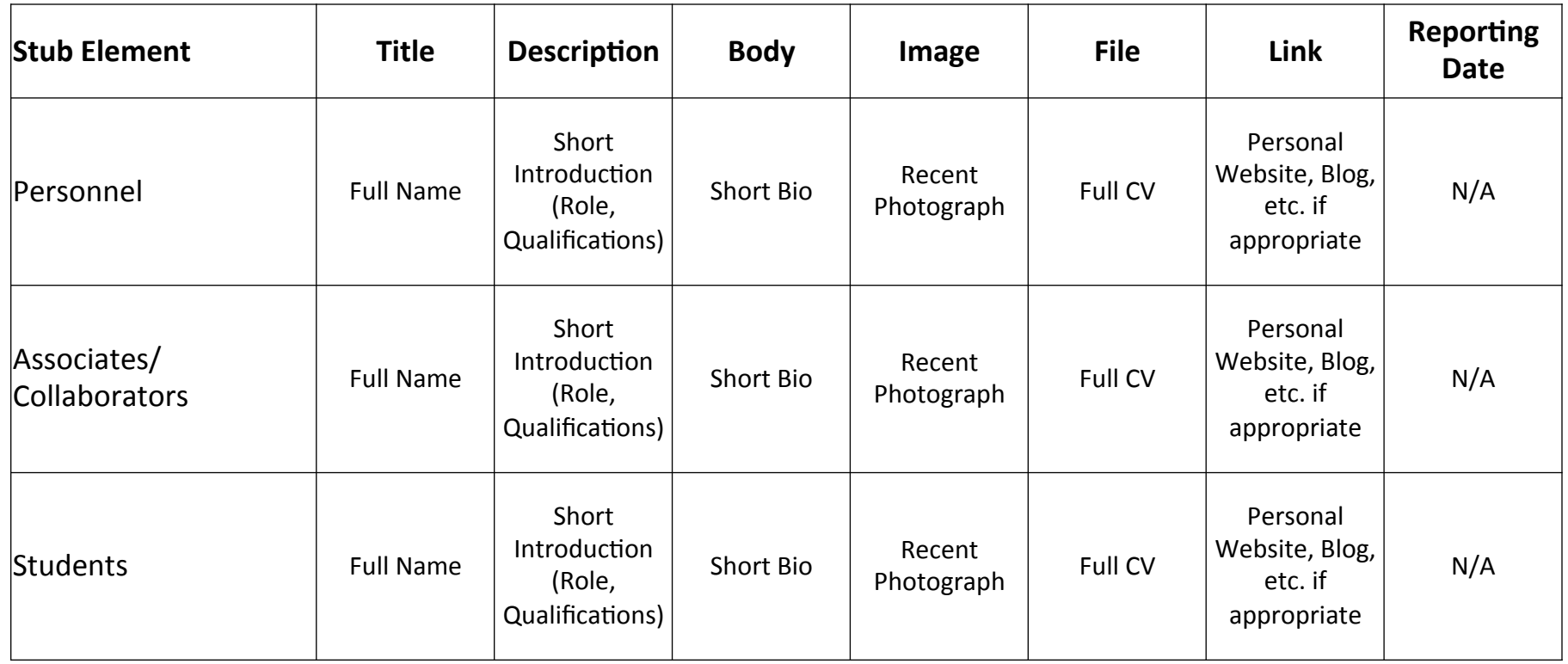

### Step-By-Step: 1

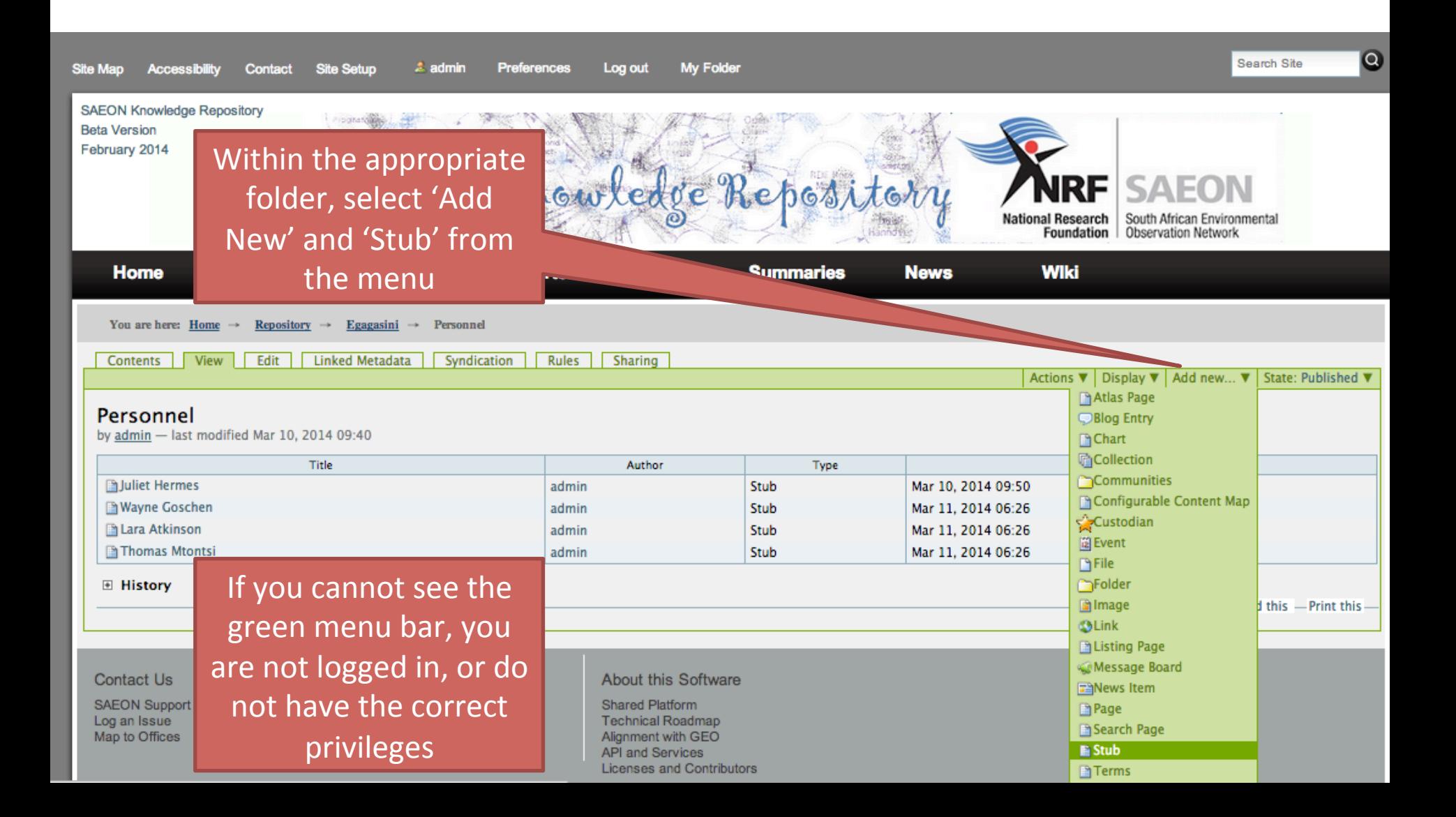

### Step-By-Step: 2

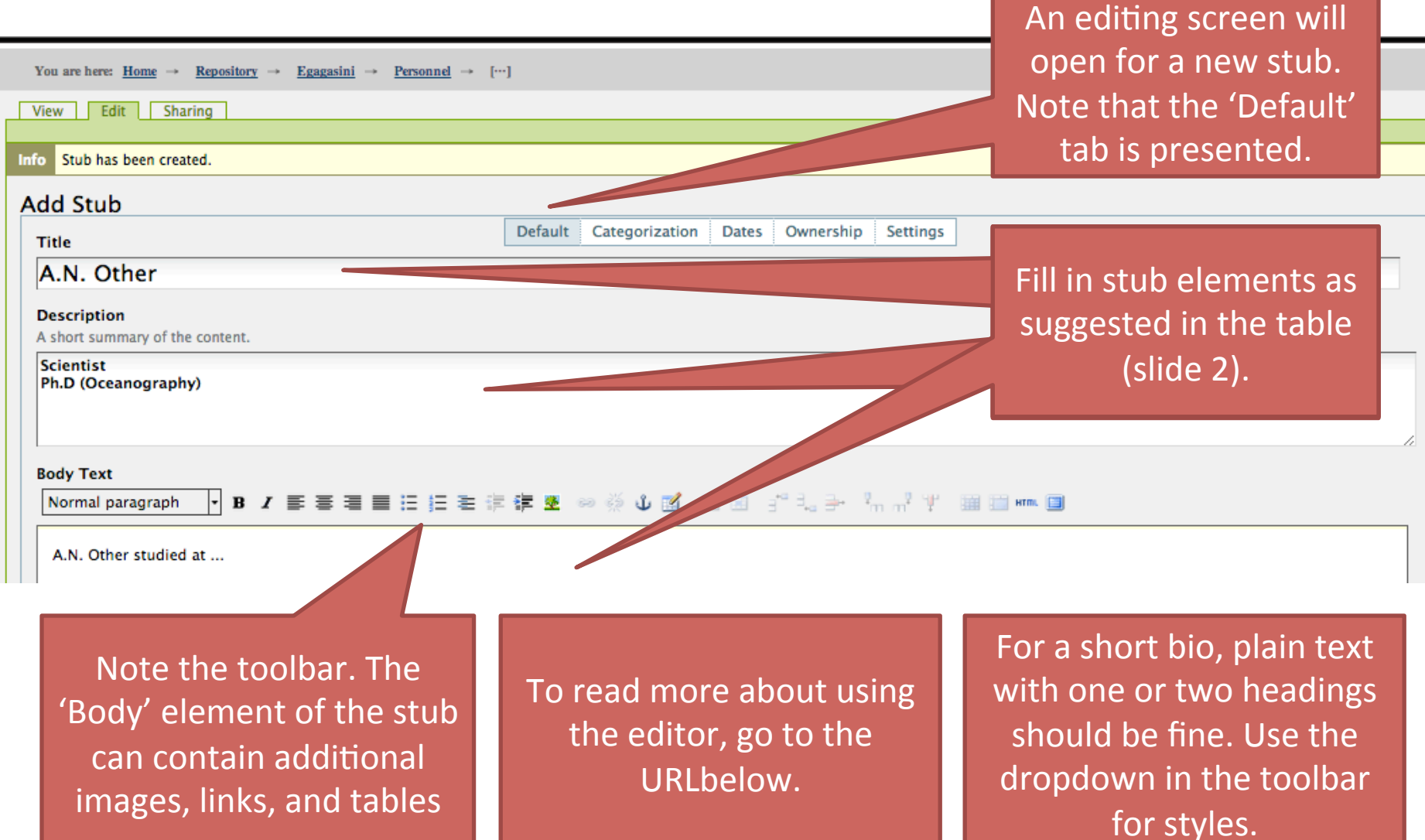

http://plone.org/products/tinymce/documentation/manual/tinymce-user-manual/referencemanual-all-pages

### Step-By-Step: 3

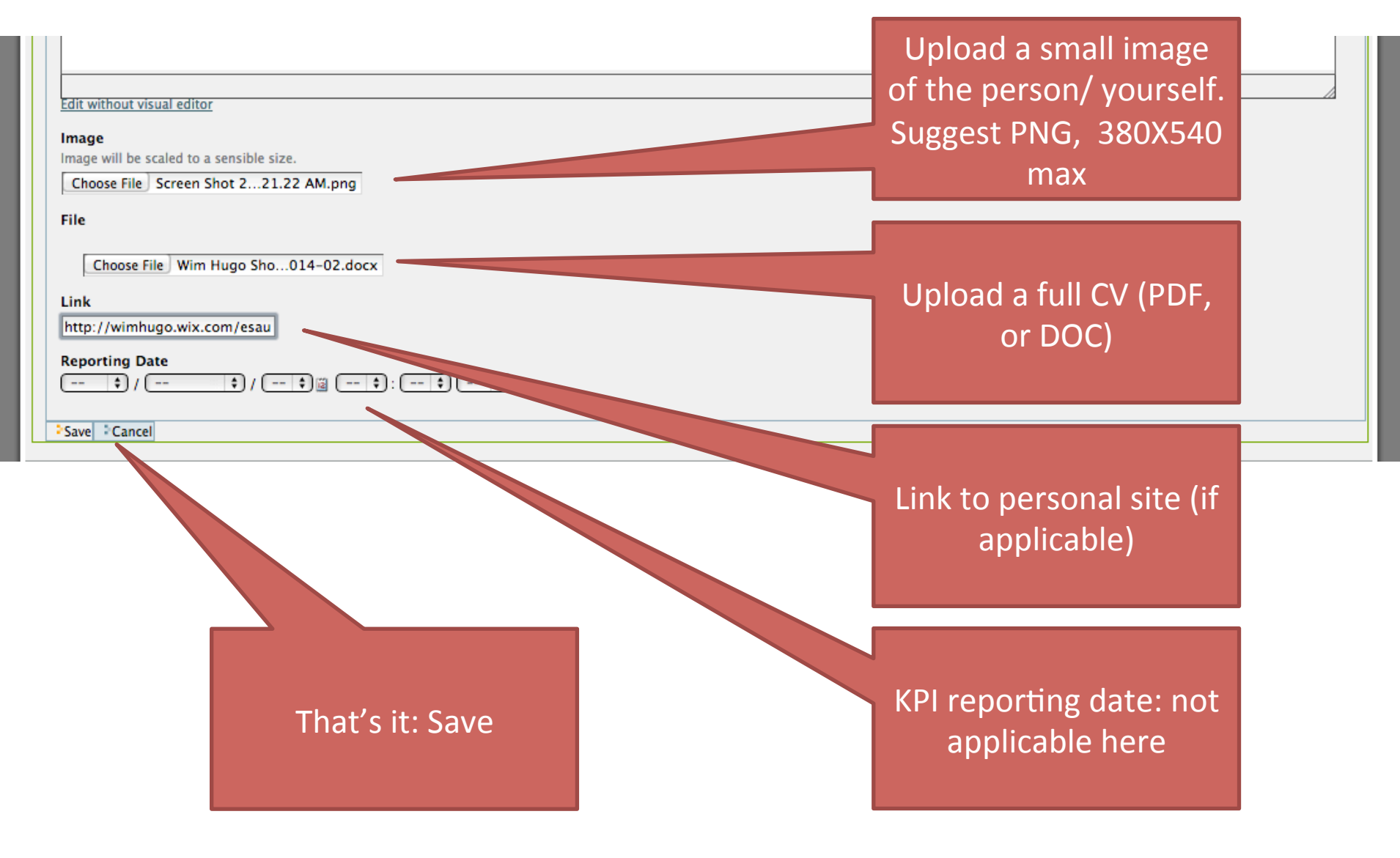

# Step-By-Step: Final

The final view looks like this. Don't worry about presentation: stubs are available in a service, and we can present them in a variety of formats within node sites, corporate sites, project sites, KPI reports, and so on: that's the idea.

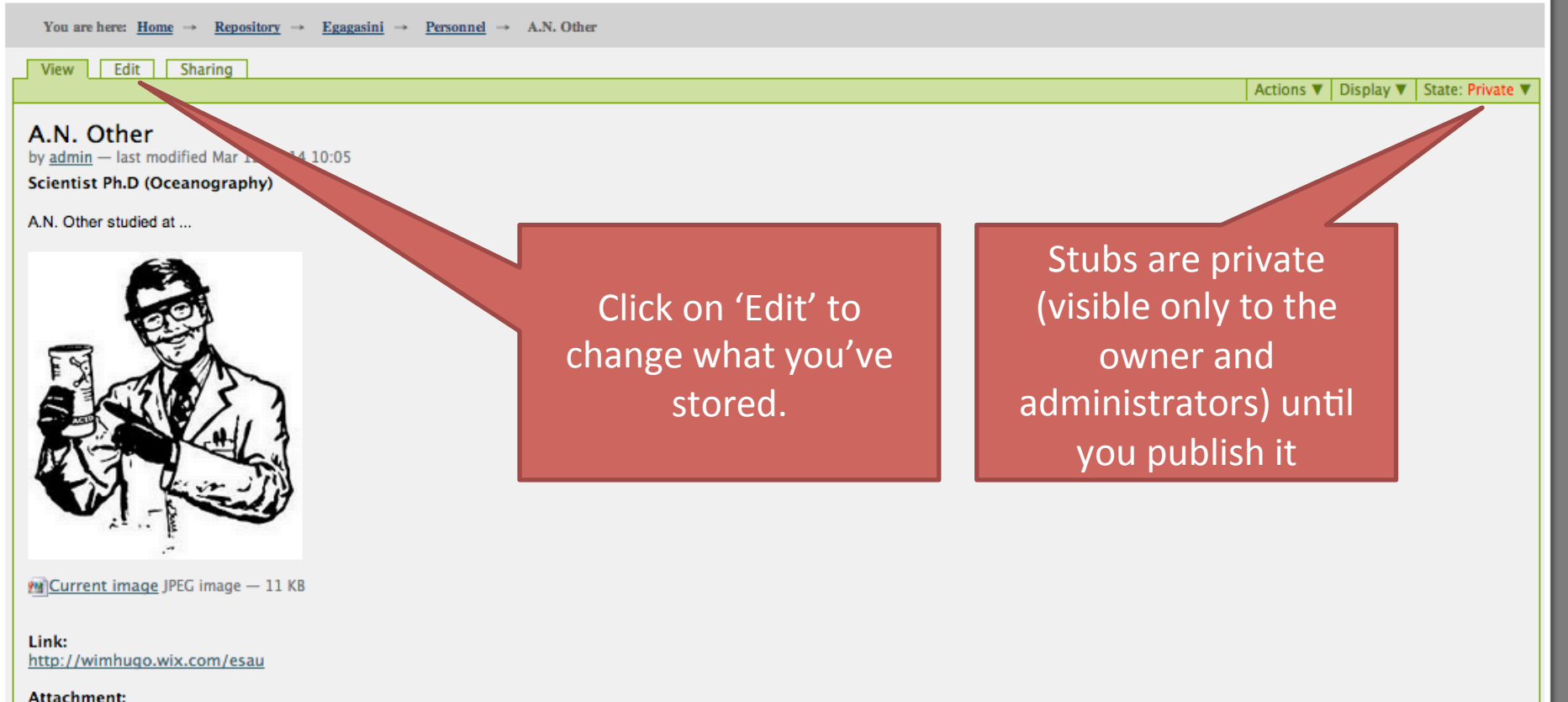

W scientist.jpeq - JPEG image, 11Kb

## Collections of Stubs

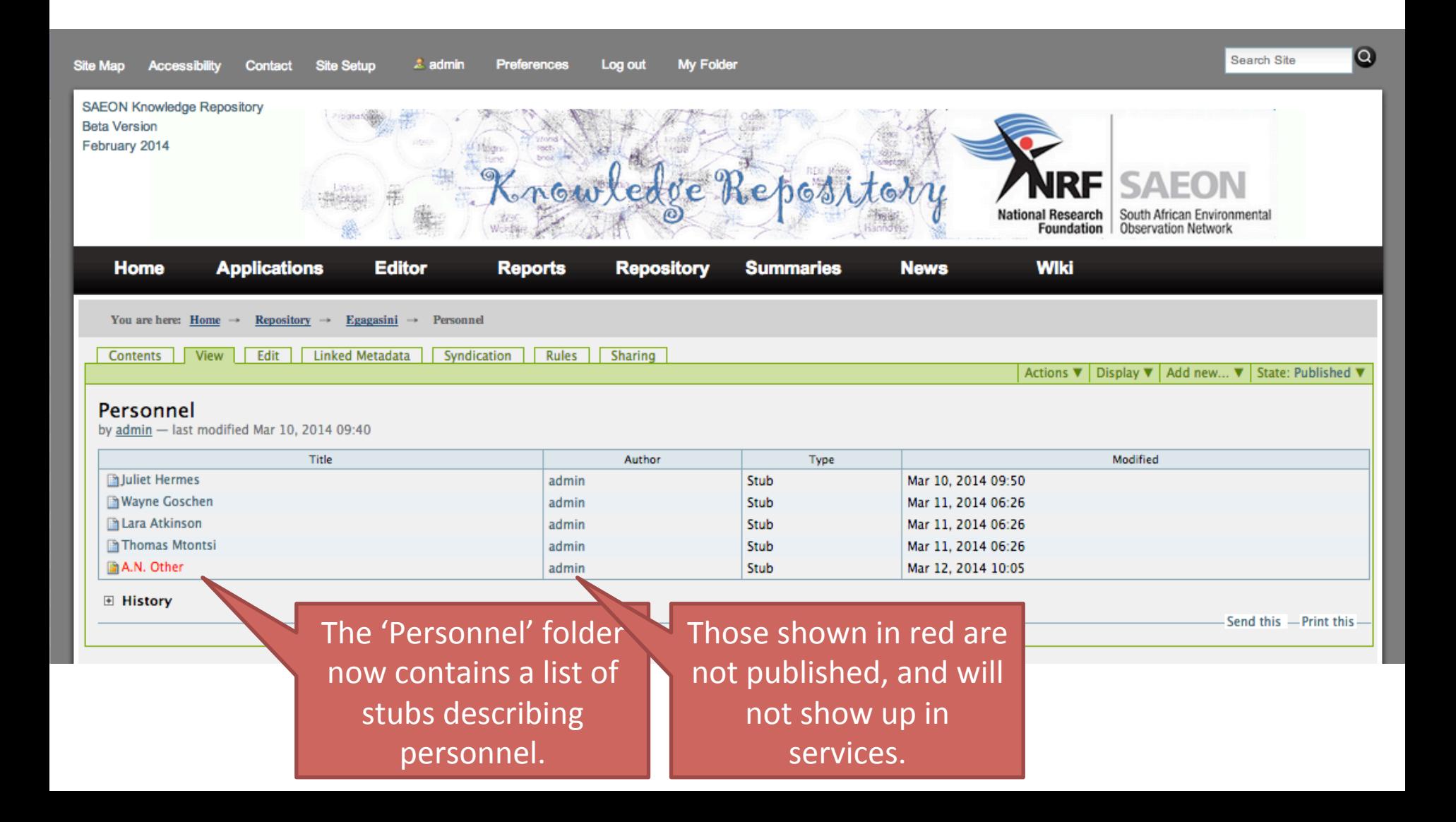